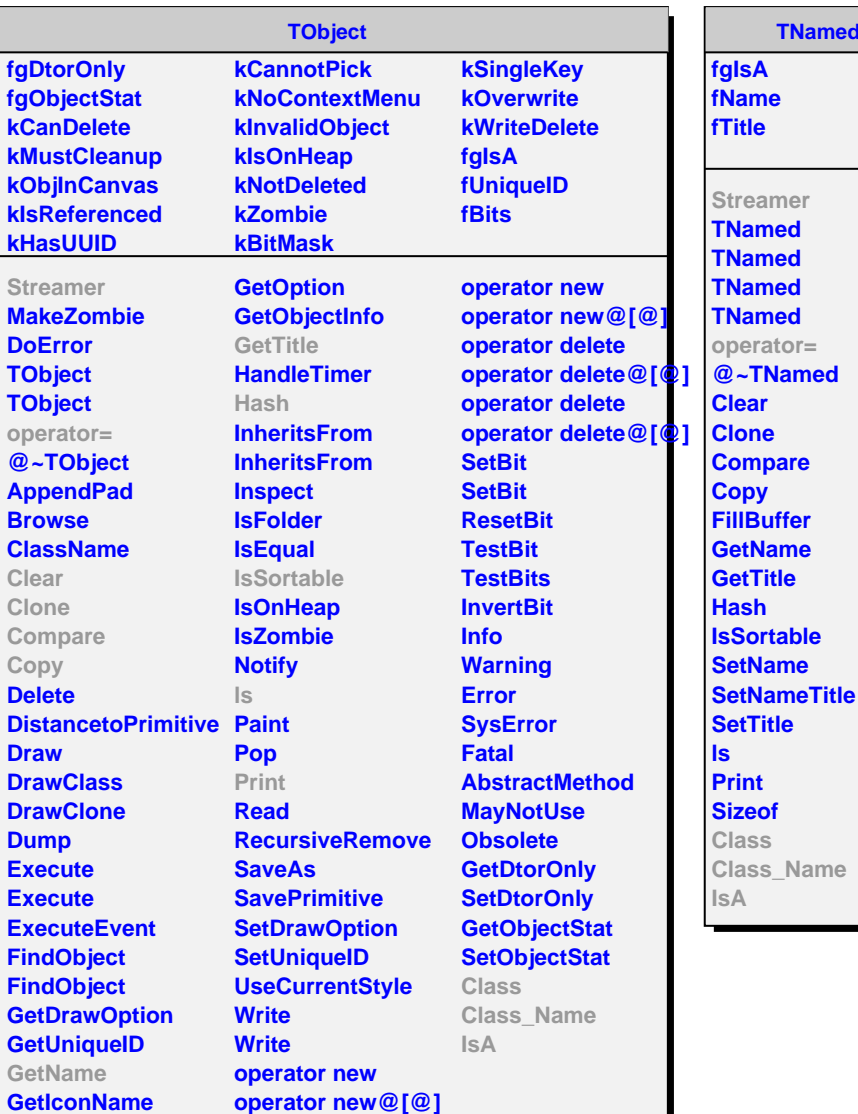

**TRandom fgIsA fSeed Streamer TRandom @~TRandom Binomial BreitWigner Circle Exp Gaus GetSeed Integer Landau Poisson PoissonD Rannor Rannor ReadRandom SetSeed Rndm RndmArray RndmArray Sphere Uniform Uniform WriteRandom Class Class\_Name IsA ShowMembers StreamerNVirtual**

**TNamed**

**fgNumEngines fgMaxIndex fgIsA fNskip fLuxury fIlag fJlag fCount24 fFloatSeedTable[24] fCarry fIntModulus fTheSeeds fMantissaBit24 fMantissaBit12**

**TRandom1**

**Streamer TRandom1 TRandom1 TRandom1 @~TRandom1 GetLuxury GetSeed GetTheSeeds GetTableSeeds Rndm RndmArray RndmArray SetSeed2 SetSeeds SetSeed Class Class\_Name IsA ShowMembers StreamerNVirtual**